## **SA** 5/29/2007 **Exceptions Log**

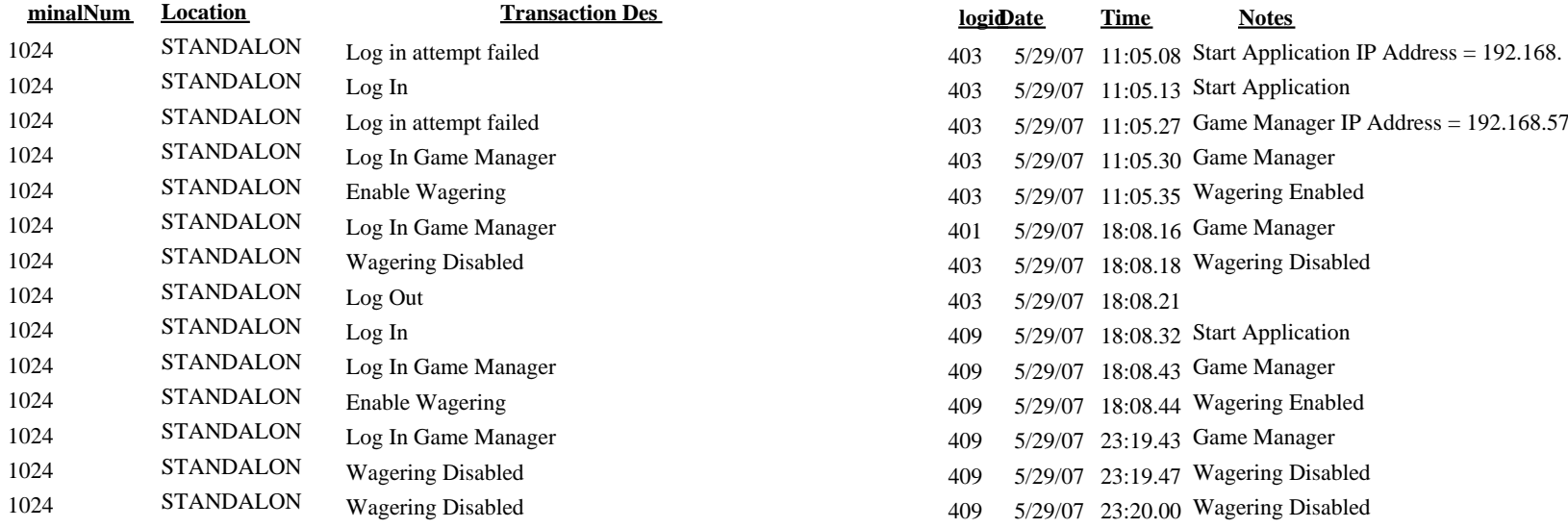

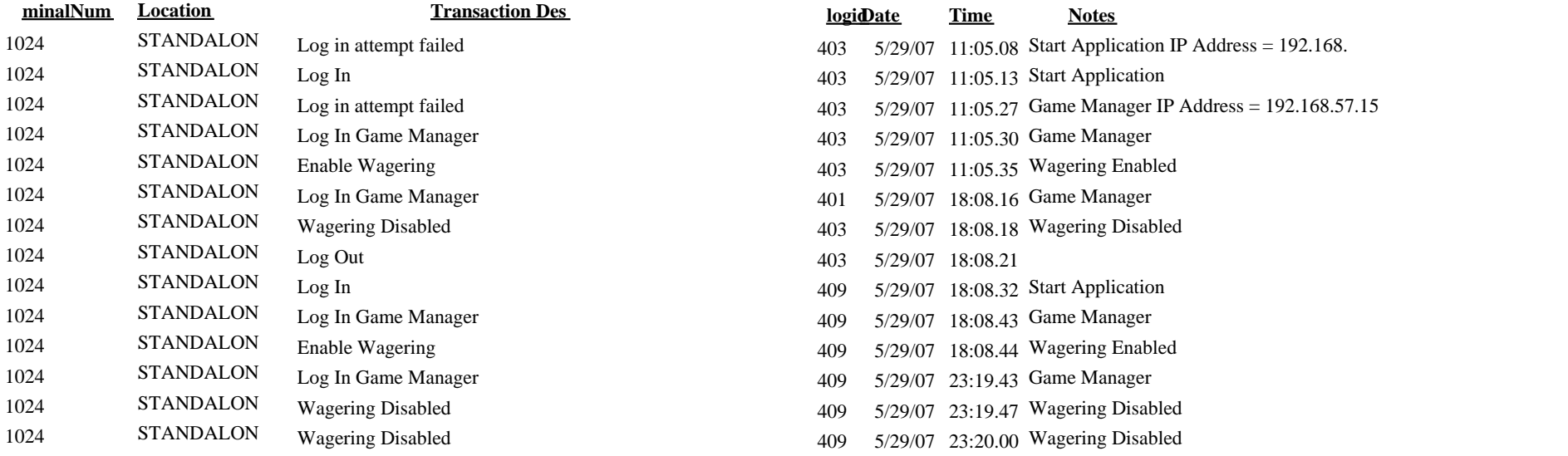